УДК 519.65: 519.95

## Л. А. ГОЛУБЕВА, Е. А. РАПОЦЕВИЧ, А. Л. УРВАНЦЕВ  $(Hoeocuoupe\kappa)$

## ПРОБЛЕМНО ОРИЕНТИРОВАННАЯ СИСТЕМА НЛЯ МОДЕЛИРОВАНИЯ ЭЛЕКТРОМАГНИТНЫХ ПОЛЕЙ

Введение. В настоящее время в связи с ростом потребностей пауки и техники в современных средствах расчета и проектирования перед разработчиками программного обеспечения встает весьма сложная задача постоянного удовлетворения спроса на программный продукт, иредназначенный для специалистов разных отраслей и различной квалификации, в том числе и не имеющих или почти не имеющих опыта работы с ЭВМ. В предыдущие годы основной упор разработчиков прикладного программного обеспечения был сделан на создание накетов прикладных программ (ПППП), которые в идеале представляли собой легко адантируемый программный продукт. Однако постоянный рост числа вновь возникающих, как правило, все усложняющихся задач требует создания новых программных систем, обслуживающих повые предметные области, а это весьма часто достигается реорганизацией взаимодействия в основчом старых модулей или блоков модулей. В то же время создание самонастраивающихся программных средств, в которых есть внутренние средства адантации и развития, приводит к их значительному усложнению, росту объема и, следовательно, к потере надежности.

Для решения такой задачи в области программного обеспечения создаются проблемно ориентированные системы, предназначенные для нользователей - непрофессионалов в области программирования.

Чтобы проблемно ориентированная система могла быть полезной и удобной пользователю, она должна содержать в себе знания о данной предметной области [1]. Автоматизация процесса решения задачи подразумевает наличие в системе языковых средств, обеспечивающих взапмодействие пользователя с ЭВМ, основу которых составляют лингвистические или языковые процессоры.

В работах [2-4] ириведено краткое описание ППП РАМЗЕС-2, задач, реализованных в нем, а также дана общая структура накета и средств языкового интерфейса.

В процессе развития накета и расширения областей его применения сам пакет фактически трансформировался в проблемно ориентированную (ПО) систему для моделирования электроматнитных полей.

В настоящей работе более подробно остановимся на вопросах конструирования и использования проблемно ориентированной системы РАМ-ЗЕС-2, предназначенной для решения задач электро- и магнитостатики как одного из классов, входящих во множество задач электрофизики.

С одной стороны, работу можно рассматривать как описание данной системы, ее организации, способов управления при решении конкретных задач, а с другой - сам процесс конструирования системы на базе достаточно представительной библиотеки ИНТЕРЛИБ [5] (содержащей в себе значительное число программных модулей, реализующих алгоритмы решения широкого класса задач математической физики) и соответствующий инструментарий (в виде системы СКИП [6]) представляют собой одну из возможных технологий создания прикладного программного продукта и способов работы с ним.

1. Математические модели расчета магнитостатического поля, основные алгоритмы. Задача расчета характеристик матнитных полей сводится к решению уравнений Максвелла, которые в стационарном случае можно записать в виде

> $1.14$  MTT  $-1.1$  MTV  $-$

$$
10t \mathbf{H} - 3, \ \mathbf{u}\mathbf{v}\mathbf{B} - 0, \ \mathbf{B} - \mu_0(\mathbf{H} + \mathbf{M}) = \mu_0\mu_r\mathbf{H}, \quad \mathbf{M} = \mathbf{M}(\mathbf{H}), \qquad (1)
$$

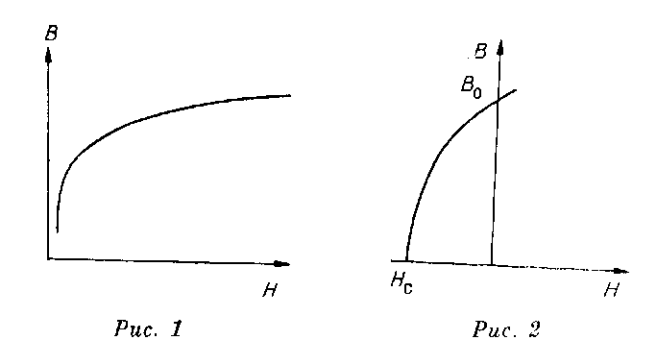

где II - напряженность магнитного поля; В - вектор магнитной индукции; М - вектор намагниченности;  $\mu_0$  - магнитная проинцаемость вакуума; J - вектор плотности тока.

Введением векторного потенциала А по формуле  $B = \text{rot} A$  задача (1) преобразуется к виду

$$
-\operatorname{rot} \mathbf{v}, \operatorname{rot} \mathbf{A} = \mathbf{\mu}_0 \mathbf{J}.\tag{2}
$$

Относительная магнитная проницаемость ферромагистика (в анизотронном случае тензор)

$$
\mathbf{v}_{r}=\mathbf{v}_{r}(\mathbf{B}|\mathbf{B}|^{2}), \quad \mathbf{v}_{r}=\mathbf{1}/\mu_{r},
$$

зависит от компонент индукции и может быть анпроксимирована по экспериментальным графикам для матнитомятких материалов (МММ) (рис. 1) и матнитотвердых (МТМ) (рис. 2), где  $H_c$  — коэрцитивная сила;  $B_0$  — остаточная индукция.

Согласно теории метода конечных элементов (МКЭ) задача (2) заменяется соответствующей вариационной задачей поиска в некоторой области Ω минимума функционала энергии магнитного поля, который в двумерном случае примет вид

$$
F(A) = \int_{\Omega} \left( \frac{1}{2} \int_{0}^{B} v_r(b) b \, db - \left( J + J_{pm} \right) A \right) d\Omega, \tag{3}
$$

где А, J,  $J_{pm}$  — соответствующие компоненты векторов  $\Lambda$ , J и  $J_{pm}$  = rot  $H_c$ .

Минимум (3) ищется в подпространстве непрерывных функций, кусочно-линейных на треугольниках  $T_i(UT_i = \Omega_h)$ , образующих регулярную триангуляцию исходной области  $\Omega$ . При этом решение А в силу линейности на элементе  $T_i$  полностью определяется через свои значения в сго вершинах. Решение полученной системы уравнений может быть осуществлено, например, с помощью метода ПВР - Пьютопа, а именно, зафиксировав некоторое начальное приближение  $A^0$  для  $A^{n+1}$ , получим

$$
A_i^{n+1} = A_i^n + \omega \frac{\frac{\partial F}{\partial A_i} \left( A_1^{n+1}, A_2^{n+1}, \dots, A_{i-1}^{n+1}, A_i^n, \dots, A_N^n \right)}{\frac{\partial^2 F}{\partial A_i^2} \left( A_1^{n+1}, A_2^{n+1}, \dots, A_{i-1}^{n+1}, A_i^n, \dots, A_N^n \right)}, \quad i = 1, N,
$$
 (4)

где  $N$  - число узлов триангуляции;  $\omega \in (0, 2)$  - релаксационный параметр. Данный метод может быть использован в сочетании с методами декомпозиции задачи, основанными на разбиении  $\Omega$  на подобласти  $\Omega_1$  с  $v = \text{const}$  (ток и воздух) и  $\Omega_2$  с нелинейной функцией v (ферромагнетики). При этом решение в  $\Omega_1$  находится либо итерационными методами, папример методом верхней релаксации, либо прямыми методами, такими как разложение Холецкого. На общей границе у выбирается однородное условие Пеймана. В  $\Omega_2$  задача может быть решена методом (4) с использованием найденного значения  $A$  на  $\gamma$ , а затем процесс вновь проводится в  $\Omega_1$ , но уже с неоднородным условием Неймана на у и  $\Omega_2$  с новым значением А на у, и так вплоть до стабилизации. Выбором

 $68\,$ 

методов решения задач в  $\Omega_1$  и  $\Omega_2$  тинов краевых условий на у (например, для обоих случаев подходит третье краевое условие), а также вариацией итерационных параметров можно иовышать эффективность решения тех или иных конкретных задач.

2. Структура проблемно ориентированной системы РАМЗЕС-2. В качестве предметной области в данной работе рассматривается задача расчета электромагнитных полей. Модель данной предметной области описывается при помощи системы СКИП на языке представления знаний Проза [6], где рассматриваются все возможные базовые объекты, поиятия, их взаимосвязь.

Функциональное наполнение базы знаний составляет набор библиотек Фортран-программ, предназначенных для выполнения тех или иных системных, вычислительных или сервисных процедур.

База данных (БД) рассматриваемой предметной области включает в себи библиотеку материалов, в которую входит информация об их типах (ферромагнетик, постоянные магниты, соленонды) и их электрофизические характеристики в виде числовых таблиц. Вторую часть БД составляют тины математических моделей такие, как модели электростатического поля и модели магнитного ноля, которые подразделяются на модели, учитывающие свойства МММ, МТМ, модели с различной стененью учета намагничиваемости в разных направлениях, модели для расчета комбинированных систем. Кроме того, в каждой модели выделяется «осесниметрическая» задача в цилиндрической системе координат и «плоская» - в декартовой.

Вычислительный процесс для системы согласован с общей вычислительной схемой, описанной в [7], и является се конкретной привязкой к данной предметной области и типам используемых алгоритмов.

Структурно база знаний ПО системы РАМЗЕС-2 состоит из следующих компонент:

транслятор со входного языка Аида (см. описание в л. 3);

библиотека модулей построения сетки (модули QUACOU, TRIAUT), а также различных манипуляций с ней: сдвиг и поворот (модуль TRA-ROT), симметрия (модуль SYMDR), склейка (модуль RECOL), стущение (модуль AFFLOC);

библиотека модулей формирования внутренней структуры данных системы NOPO (модуль GENOPO), ее чтения, изменения (модуль NOPOPI);

программные модули, реализующие алгоритмы расчета задач электростатики (модули FEMICF, SOR, SSOR, SSORGR);

программные модули, предназначенные для решения задач магнитостатики (конструкции из МММ), реализующие метод ПВР-Ньютона (модуль PVRNCT) и метод разделения области (модуль INTMOD);

программные модули, ориентированные на расчет систем. включающих в себя постоянные магниты (СПМ), а именно модули РМG, PMGIT, ALG3;

библиотека сервисных модулей вывода характеристик электромагнатных подей;

библиотека сервисных модулей вывода информации на нечать и графопостроитель.

Данный набор компонент базы знаний обеспечивает решение вышеперечисленных задач моделирования электрических и магнитных полей, но в то же время он может быть легко пополнен как другими модулями решения данных задач, так и модулями, расширяющими возможности системы. В таком случае необходимо ввести повые директивные предложения или новые понятия. На практике это достаточно просто осуществляется средствами системы СКИП.

Следует отметить, что при решении практических задач очень часто не требуется использовать все возможности накета сразу, так как либо конструкция содержит только магнитомягкие материалы, либо находится в режимах «без насышения», т. е. в практически линейном случае, либо

имеет достаточно простую геометрию как по типам используемых геометрических форм, так и по объемам получаемых систем. В том случае, когда задача очень сложна, для ее решения используется несколько этапов, каждый из которых значительно проще всей задачи в целом. Все это приводит к идее планирования вычислительного процесса как по априорной, так и по апостериорной информации.

Вычислительный процесс определяется в результате обработки входной информации. Например, выбор метода построения сетки зависит от некоторых параметров, а именно, если заданы значения параметров IMAX и JMAX, то сетка строится модулем QUACOU.

Для решения краевой задачи выбор метода осуществляется непосредственным его указанием, в противном случае метод выбирается но заданным условиям от значения некоторых параметров, описанных во входной информации. Например, если в описании сред указаны постоянные магниты, то управляющая программа сформирует вызов модуля из библиотеки алгоритмов расчета СПМ. В библиотеке выбор алгоритма осуществляется исходя из анализа параметра УГОЛ. Если значение параметра соответствует 0, 90, 180°, то расчет производится модулем ALG3. В иротивном случае расчет происходит по общей модели, реализованной в модуле РМС.

Руководствуясь модульным принципом построения вычислительного процесса, выделим в рамках ПО системы РАМЗЕС-2 задачу описания расчетной области и построение в ней сетки метода конечных элементов в независимую часть. Это даст возможность использовать данную часть системы в других программных разработках, основанных на МКЭ. Применение в системе универсальных модулей построения сетки, включенных в международную библиотеку программ ИНТЕРЛИБ, обеспечивает возможность построения сетки в двумерных областях практически произвольной формы и позволяет формировать структуру данных (СД) NOPO, имеющую определенный международный стандарт. На этой структуре данных организованы все вычислительные и сервисные модули пакета. Использование СД дает широкие возможности для дальнейшего развития пакета в сторону как включения новых алгоритмов, так и расширения предметных областей. Появляется возможность, как это сделано в международной системе MODULEF [8], широкой кооперации и организации последовательного применения ряда ППП с идентичной внутренней структурой, имеющих различную функциональную направленность, для расчета сложных прикладных задач, в частности задач электрофизики и теплофизики [9].

Наличие в базе знаний библиотек модулей построения сеток, прямых и итерационных модулей, модулей расчета характеристик, а также сервисных модулей позволило организовать в ПО-системе РАМЗЕС-2 автоматическое планирование генерации вызова необходимого этапа численного моделирования на основе анализа входной информации о геометрии области и краевой задаче. Для продолжения счета и возобновления его с любого этапа в рамках системы организован также обмен и хранение промежуточной информации на внешней памяти.

В целях экономии оперативной памяти использована оверлейная структура объединения модулей в группы, исходя из их функциональной наиравленности. При написании управляющих модулей использованы включенные в международную библиотеку ИНТЕРЛИБ средства динамического распределения используемых массивов в оперативной памяти [10, 11]. Развитые сервисные средства позволяют выдавать требуемые результаты как на графопостроитель, так и на печатающее устройство.

Взаимодействие с пользователем осуществляется средствами входного языка высокого уровня Аида в терминах данной предметной области. 3. Входной язык Аида. Входной язык системы предназначен для задания в удобной и наглядной форме информации о задаче расчета двумерных электромагнитных полей. Эта информация подразделяется на  $70 -$ 

 $\sim$  180  $\sim$ 

две основные части. Первая часть описывает геометрию исходной области и состоит из следующих компонент: описание расчетной области и выделение в ней подобластей, различающихся типами сред, т. е. видами коэффициентов и ноавых частей соответствующей красвой задачи, с указанием порядка их объединения; описание различных управляющих лараметров для модулей построения сетки; указание метода построения сетки в подобластях; указание системы единиц, в которых заданы размеры исходной области.

Вторая часть включает в себя ряд исходных данных о краевой задаче в виде заданий: вида граничных условий и функций, типов материалов в нодобластях, начального приближения для итерационного процесса, информации об итерационном методе и о выборе модели.

3.1. Описание геометрии. Построение сетки в области разбивается на следующие основные этапы. Сначала выделяются основные подобласти, отличающиеся друг от друга по типам физических сред в них. Далее в каждой из «выделенных» подобластей строится сетка при помощи одного из описанных выше базовых модулей. Если по каким-то причинам прямое применение модуля затруднительно (например, разномасштабность частей подобласти), то такая выделенная подобласть разбивается на ряд более мелких, по сохраняющих информацию о принадлежности к этой подобласти. Для описания геометрии области в качестве исходных данных необходимо задавать: описание переменных, используемых на этапе построения геометрии; описание набора базовых теометрических объектов, а именно точек, отрезков, частей окружностей и других кривых второго порядка; описание границ выделенных подобластей с указанием разметки; метки (номера) кусков границы с различными граничными условиями; метки (номера) типов материалов в выделенных подобластих; метод построения сетки; управляющие нараметры для модулей; информацию для заниси выходной структуры данных.

Транслятор с изыка Анда осуществляет снитаксический и семантический контроль и выдает диагностику ошибок.

При проверке синтаксиса операторов выдается диагностика либо о несоответствии ограничителей и липпий ограничитель убирается, либо об отсутствии запятой или точки с запятой и нужный ограничитель вставляется в текст.

При апализе семантики операторов и объектов выдается пиформация об отсутствии каких-либо объектов, например: «//НЕТ ТОЧКИ ОПРЕДЕЛЕННОЕ ЗНАЧЕНИЕ ПЕРЕМЕННОЙ <имя>//».

При описании каких-либо действий в случае обнаружения опибки транслятор пробует исправить что-либо, например, при нестыковке контура подобласти пробует перевернуть кривую, и, если это подходит, то выдается предупреждающее сообщение: «ЛПЕРЕВОРАЧИВАЕМ КРИ-ВУЮ <uмя>//», в противном случае выдается: «//ОШИБКА ПРИ РАЗ-МЕТКЕ КОНТУРА: НЕ СТЫКУЮТСЯ КРИВЫЕ И НЕТ ОБРАТНОГО ОБХОДА МЕЖДУ «имя» и «имя» ». После окончания обработки контура подобласти выдается сообщение о замкнутости контура: «/КОП-ТУР ПОДОБЛАСТИ ЗАМКНУЛСЯ∥» либо «ИВЫХОД ИЗ НЕЗАМК-ИУТОГО КОНТУРА ПОДОБЛАСТИ/».

Имеется много других сообщений, контролирующих различные ситуации, например, «ЛІРОТИВОРЕЧИЕ РАСЧЕТА МАГНИТНОГО ПО-ЛЯ С ЭЛЕКТРИЧЕСКИМ ПОЛЕМИ», «ИНЕТ В ТАБЛИЦЕ МАТЕ-<uмя>//», «//НЕИЗВЕСТНЫЙ КЛАСС МАТЕРИАЛА: РИАЛОВ:  $\langle$  11 M  $\pi$   $\rangle$  //  $\omega$ 

Наличне богатого набора диагностических сообщений делает транслятор дружелюбным по отношению к пользователю. Ряд простых опибок, допускаемых нользователем, транслятор самостоятельно исправляет и выдает сообщение об этом. Дальнейший анализ входной информации или переход к следующему этапу зависит от уровня ошибок, обнару-

 $\mathcal{L}^{\text{max}}_{\text{max}}$  and  $\mathcal{L}^{\text{max}}_{\text{max}}$ 

женных в тексте входного задания.

 $\mathcal{L}^{\text{max}}_{\text{max}}$  , where  $\mathcal{L}^{\text{max}}_{\text{max}}$ 

71

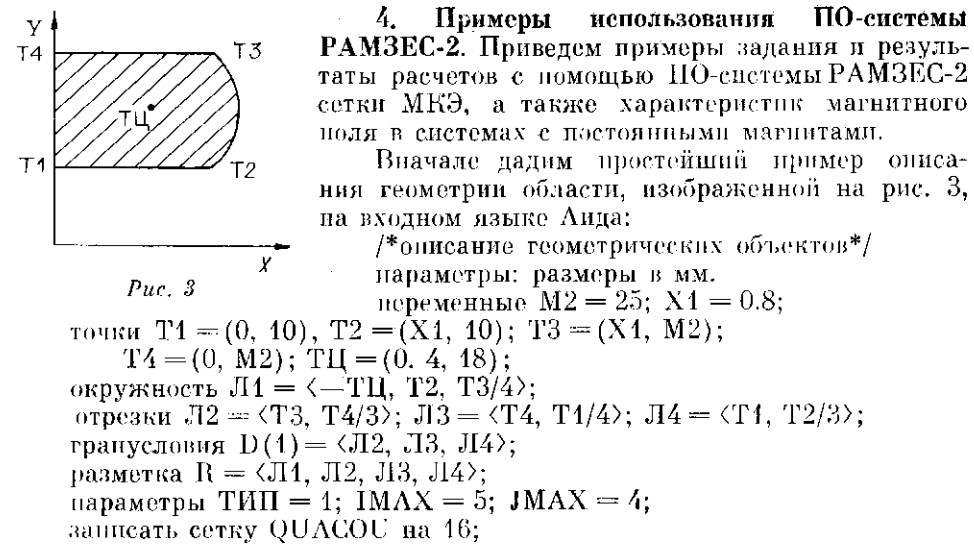

занисать дапные на 18.

На рис. 4 изображена триангуляция сложной области, соответствующей электромагнитному генератору. Сетка строилась в каждой из подобластей одной четверти с последующими операциями склейки, новорота и вновь склейки.

Следующий пример (рис. 5) иллюстрирует задание но расчету и выводу линий потока магнитного поля электродинамического громко-

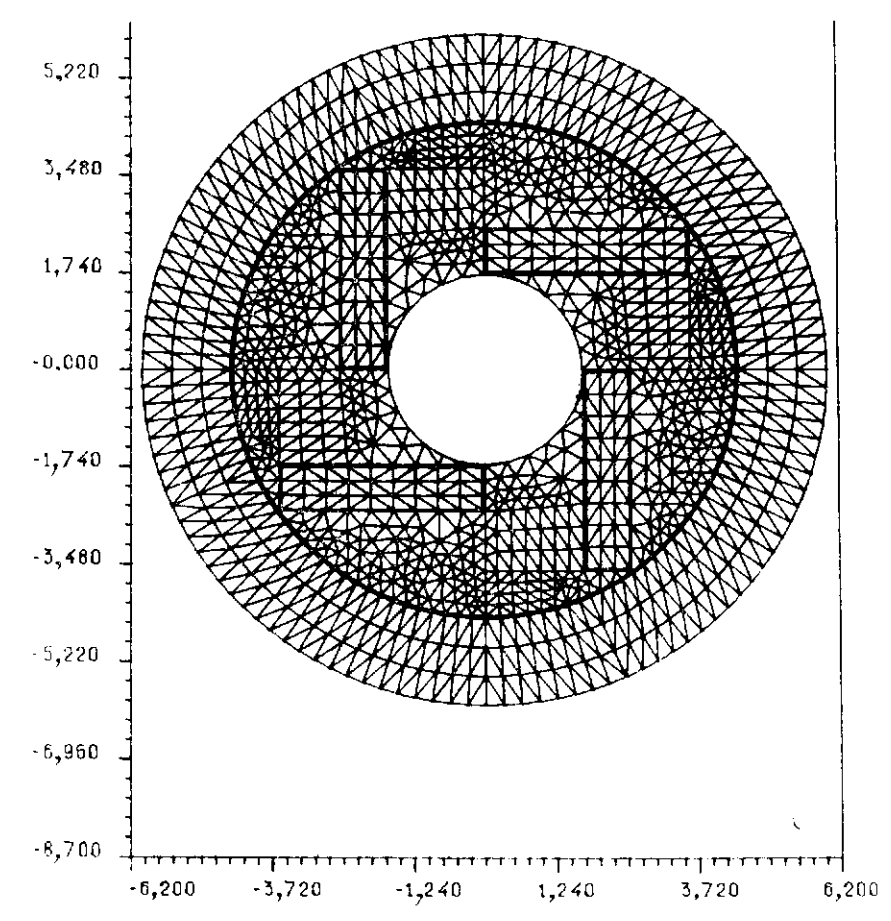

 $72\,$ 

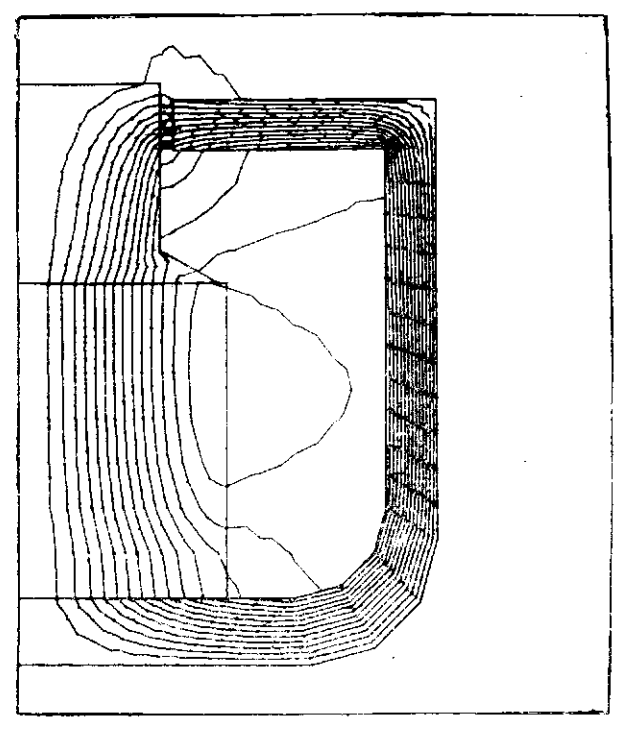

 $Puc. 5$ 

говорители с использованием модели расчета комбинированных осесимметричных систем:

считать геометрию с 18;

гранзпачения  $\dot{D}(0) = 1$ ;

библиотека материалов в 20;

описание сред:

ферромагиетики:

сталь 10 в 1 подобласти.

in a na nanana na ka

воздух в 3 подобласти.

ностоянные магниты:

юстенный 256а во 2 подобласти.<br>параметры МF = 300; HG = 0.2; BG = 0.6; решить задачу и записать на 18/2;

## СПИСОК ЛИТЕРАТУРЫ

- 
- 
- 
- 
- 
- 
- 
- CHICOR JIMTEPATYPH (2.1 Гаруса, 1984, 2.1 Гаруса, 1984, 2.1 Гаруса, 1984, 2.1 Распонени Г. А., Урванцев А. Л. Гасусанды и пользник полей методом конечных законовко с помощью ИНИ РАМЗЕС-2.— Новоспобирск, 1984.— (Препр./СО
- 4976
- 11. Heelit F. Fortran set of routines for dynamic allocation of arrays in central memory // INRIA, 4982. Поступила в редакцию 6 июля 1990 г.
	-

 $\mathcal{A}^{\mathcal{A}}$  and the set of the set of the set of the set of the set of the set of the set of the set of the set of the set of the set of the set of the set of the set of the set of the set of the set of the set of the

6 Автометрия № 2, 1991 г.

73

 $\sim$